# Instructions

There are four questions worth a total of 100 marks. You should attempt them all.

## **QUESTION** 1

This question is about tidy data, principles and practice.

(a) Fill in the blanks.

[6 marks]

A \_\_\_\_\_\_ is a quantity, quality, or property that you can measure. For tabular (tidy) data, these would be all the column headers.

An \_\_\_\_\_\_ is a set of measurements made under similar conditions (you usually make all of the measurements in an observation at the same time and on the same object). The \_\_\_\_\_\_ of a variable typically changes from observation to observation. Word bank: value, name, observation, object, variable, variance, variability, variation, case, subject, data point, measure, type, model, regression.

(b) From the following summary,

| > glimpse(grad)<br>Observations: 412 |               |                                                  |
|--------------------------------------|---------------|--------------------------------------------------|
| Variables: 16                        |               |                                                  |
| <pre>\$ subject</pre>                | <chr></chr>   | "economics", "economics", "economics", "economic |
| \$ Inst                              | <chr></chr>   | "ARIZONA STATE UNIVERSITY", "AUBURN UNIVERSITY", |
| \$ AvNumPubs                         | <dbl></dbl>   | 0.90, 0.79, 0.51, 0.49, 0.30, 0.84, 0.99, 0.43,  |
| <pre>\$ AvNumCits</pre>              | <dbl></dbl>   | 1.57, 0.64, 1.03, 2.66, 3.03, 2.31, 2.31, 1.67,  |
| <pre>\$ PctFacGrants</pre>           | <dbl></dbl>   | 31.3, 77.6, 43.5, 36.9, 36.8, 27.1, 56.4, 35.2,  |
| <pre>\$ PctCompletion</pre>          | <dbl></dbl>   | 31.7, 44.4, 46.8, 34.2, 48.7, 54.6, 83.3, 45.6,  |
| <pre>\$ MedianTimetoDegree</pre>     | <dbl></dbl>   | 5.60, 3.84, 5.00, 5.50, 5.29, 6.00, 4.00, 5.05,  |
| <pre>\$ PctMinorityFac</pre>         | <dbl></dbl>   | 13.3, 8.3, 0.0, 0.0, 0.0, 10.5, 11.1, 0.0, 9.4,  |
| <pre>\$ PctFemaleFac</pre>           | <dbl></dbl>   | 17.6, 15.4, 16.7, 66.7, 45.0, 13.3, 5.6, 10.0, 2 |
| <pre>\$ PctFemaleStud</pre>          | <dbl></dbl>   | 36.4, 23.8, 40.6, 37.2, 29.2, 30.9, 34.4, 31.4,  |
| <pre>\$ PctIntlStud</pre>            | <dbl></dbl>   | 72.7, 61.9, 76.2, 87.2, 87.5, 82.7, 40.6, 68.6,  |
| \$ AvNumPhDs                         | <dbl></dbl>   | 2.8, 3.8, 8.0, 11.6, 5.0, 8.8, 3.2, 4.4, 8.8, 7  |
| \$ AvGREs                            | <int></int>   | 779, 709, 796, 788, 750, 781, 800, 791, 764, 687 |
| \$ TotFac                            | <int></int>   | 18, 14, 25, 34, 21, 31, 18, 30, 40, 18, 10, 50,  |
| <pre>\$ PctAsstProf</pre>            | <int></int>   | NA, 7, 20, 26, 33, 32, 0, 10, 10, 6, 50, 12, 17, |
| \$ NumStud                           | <int></int>   | 33, 21, 64, 148, 24, 81, 32, 35, 96, 76, 35, 111 |
| (i) Which variables we               | ould be       | considered to be quantitative? Circle them.      |
|                                      |               | [2 marks]                                        |
| (ii) How many observation            | tions? $_{-}$ |                                                  |
|                                      |               | [2 marks]                                        |
| (iii) How many variable              | es?           |                                                  |
|                                      |               | [2 marks]                                        |

(c) The following data is showing tuberculosis incidence for Australia, in messy format.

```
Observations: 16
Variables: 22
               <chr> "AUS", "AUS", "AUS", "AUS", "AUS", "AUS", "AUS", "AUS", "AUS", ...
$ iso3
               <int> 2001, 2002, 2003, 2004, 2005, 2006, 2007, 2008, 2009, ...
$ year
        <int> NA, NA, NA, NA, NA, 1, 0, NA, 0, 0, 0, 2, NA, NA, NA, NA
$ m04
$ m514 <int> NA, NA, NA, NA, NA, 1, 3, NA, 3, 2, 2, 1, NA, NA, NA, NA
$ m014 <int> 1, 1, 0, 0, 0, 1, 3, 2, 3, 2, 2, 3, NA, NA, NA, NA
$ m1524 <int> 23, 15, 14, 18, 32, 33, 30, 46, 30, 42, 38, 26, NA, NA...
$ m2534 <int> 20, 20, 10, 16, 27, 35, 33, 33, 37, 33, 44, 40, NA, NA...
$ m3544 <int> 18, 26, 2, 17, 23, 23, 20, 20, 16, 22, 26, 17, NA, NA,...
$ m4554 <int> 18, 19, 11, 15, 11, 21, 15, 27, 24, 25, 19, 25, NA, NA...
$ m5564 <int> 13, 13, 5, 11, 12, 16, 14, 23, 12, 9, 12, 16, NA, NA, ...
        <int> 35, 34, 30, 32, 30, 43, 37, 42, 34, 27, 37, 37, NA, NA...
$ m65
        <int> NA, NA, NA, NA, NA, NA, NA, NA, O, O, O, O, NA, NA, NA...
$ mu
        <int> NA, NA, NA, NA, NA, 1, 0, NA, 1, 1, 2, 0, NA, NA, NA, NA
$ f04
$ f514 <int> NA, NA, NA, NA, NA, 1, 4, NA, 3, 3, 1, 1, NA, NA, NA, NA
$ f014 <int> 1, 0, 0, 0, 2, 2, 4, 3, 4, 4, 3, 1, NA, NA, NA, NA
$ f1524 <int> 21, 15, 9, 6, 18, 18, 26, 27, 31, 36, 26, 27, NA, NA, ...
$ f2534 <int> 27, 21, 13, 17, 26, 27, 37, 32, 27, 43, 40, 48, NA, NA...
$ f3544 <int> 16, 15, 3, 5, 11, 14, 20, 14, 14, 12, 23, 15, NA, NA, ...
$ f4554 <int> 7, 6, 5, 7, 10, 7, 12, 6, 12, 2, 7, 11, NA, NA, NA, NA
$ f5564 <int> 8, 4, 4, 3, 6, 9, 7, 11, 11, 5, 7, 9, NA, NA, NA, NA
        <int> 20, 23, 7, 19, 14, 21, 23, 10, 12, 12, 17, 15, NA, NA,...
$ f65
$ fu
        <int> NA, NA, NA, NA, NA, NA, NA, NA, O, O, O, O, NA, NA, NA...
 (i) How many observations?
                                                                         [2 marks]
(ii) How many variables?
                                                                         [2 marks]
(iii) Which variables would be considered to be categorical?
                                                                         [2 marks]
(iv) What value indicates missing information?
                                                                         [2 marks]
(v) Map out the steps that you would need to take to get it into tidy format.
                                                                         [4 marks]
```

(d) TRUE or FALSE: The variables used to connect multiple tables are called keys. A key is a variable (or set of variables) that uniquely identifies a measured value.

[2 marks]

(e) Identify the possible key(s) in the following data:

[2 marks]

| > library(babynames)      |             |         |             |             |             |
|---------------------------|-------------|---------|-------------|-------------|-------------|
| > t                       | babynan     | nes     |             |             |             |
| # A tibble: 1,858,689 x 5 |             |         |             |             |             |
|                           | year        | sex     | name        | n           | prop        |
|                           | <dbl></dbl> | < chr > | <chr></chr> | <int></int> | <dbl></dbl> |
| 1                         | 1880.       | F       | Mary        | 7065        | 0.0724      |
| 2                         | 1880.       | F       | Anna        | 2604        | 0.0267      |
| 3                         | 1880.       | F       | Emma        | 2003        | 0.0205      |
| 4                         | 1880.       | F       | Elizabeth   | 1939        | 0.0199      |
| 5                         | 1880.       | F       | Minnie      | 1746        | 0.0179      |
| 6                         | 1880.       | F       | Margaret    | 1578        | 0.0162      |
| 7                         | 1880.       | F       | Ida         | 1472        | 0.0151      |
| 8                         | 1880.       | F       | Alice       | 1414        | 0.0145      |
| 9                         | 1880.       | F       | Bertha      | 1320        | 0.0135      |
| 10                        | 1880.       | F       | Sarah       | 1288        | 0.0132      |
| #                         | wi1         | th 1,85 | 58,679 more | rows        |             |

[Total: 28 marks]

- END OF QUESTION 1 -

# **QUESTION 2**

This question is about wrangling data, verbs, definitions and usage.

(a) Match the verb to its usage by drawing lines to connect the verb and usage:

[6 marks]

| verb      | usage                                                  |
|-----------|--------------------------------------------------------|
| filter    | create new, or change, a variable                      |
| select    | order a table by values in one column                  |
| mutate    | operate on subsets specified by a categorical variable |
| summarise | subset variables                                       |
| arrange   | subset cases                                           |
| group_by  | compute a single number from a collection              |

(b) For each of these questions, write down the verbs that you would need to use to do the calculations to answer the question about the nycflights13 data.

[10 marks]

| <pre>&gt; glimpse(flights)</pre>                                                                |                                                        |
|-------------------------------------------------------------------------------------------------|--------------------------------------------------------|
| Observations: 336,776                                                                           |                                                        |
| Variables: 15                                                                                   |                                                        |
| <pre>\$ year <int< pre=""></int<></pre>                                                         | > 2013, 2013, 2013, 2013, 2013, 2013, 2013, 2013, 2013 |
| \$ month <int< td=""><td>&gt; 1, 1, 1, 1, 1, 1, 1, 1, 1, 1, 1, 1, 1,</td></int<>                | > 1, 1, 1, 1, 1, 1, 1, 1, 1, 1, 1, 1, 1,               |
| \$ day <int< td=""><td>&gt; 1, 1, 1, 1, 1, 1, 1, 1, 1, 1, 1, 1, 1,</td></int<>                  | > 1, 1, 1, 1, 1, 1, 1, 1, 1, 1, 1, 1, 1,               |
| <pre>\$ dep_time <int< pre=""></int<></pre>                                                     | > 517, 533, 542, 544, 554, 554, 555, 557, 557, 558, 55 |
| <pre>\$ dep_delay <dbl< pre=""></dbl<></pre>                                                    | > 2, 4, 2, -1, -6, -4, -5, -3, -3, -2, -2, -2, -2, -2, |
| <pre>\$ arr_time <int< pre=""></int<></pre>                                                     | > 830, 850, 923, 1004, 812, 740, 913, 709, 838, 753, 8 |
| <pre>\$ arr_delay <dbl< pre=""></dbl<></pre>                                                    | > 11, 20, 33, -18, -25, 12, 19, -14, -8, 8, -2, -3, 7, |
| <pre>\$ carrier <chr< pre=""></chr<></pre>                                                      | > "UA", "UA", "AA", "B6", "DL", "UA", "B6", "EV", "B6" |
| <pre>\$ flight <int< pre=""></int<></pre>                                                       | > 1545, 1714, 1141, 725, 461, 1696, 507, 5708, 79, 301 |
| <pre>\$ tailnum <chr< pre=""></chr<></pre>                                                      | > "N14228", "N24211", "N619AA", "N804JB", "N668DN", "N |
| \$ origin <chr< td=""><td>&gt; "EWR", "LGA", "JFK", "JFK", "LGA", "EWR", "EWR", "LG</td></chr<> | > "EWR", "LGA", "JFK", "JFK", "LGA", "EWR", "EWR", "LG |
| \$ dest <chr< td=""><td>&gt; "IAH", "IAH", "MIA", "BQN", "ATL", "ORD", "FLL", "IA</td></chr<>   | > "IAH", "IAH", "MIA", "BQN", "ATL", "ORD", "FLL", "IA |
| <pre>\$ air_time <dbl< pre=""></dbl<></pre>                                                     | > 227, 227, 160, 183, 116, 150, 158, 53, 140, 138, 149 |
| <pre>\$ distance <dbl< pre=""></dbl<></pre>                                                     | > 1400, 1416, 1089, 1576, 762, 719, 1065, 229, 944, 73 |
| \$ hour <dbl< td=""><td>&gt; 5, 5, 5, 5, 6, 5, 6, 6, 6, 6, 6, 6, 6, 6, 6, 5, 6, 6</td></dbl<>   | > 5, 5, 5, 5, 6, 5, 6, 6, 6, 6, 6, 6, 6, 6, 6, 5, 6, 6 |

- (i) Find all flights that were operated by United, American, or Delta.
- (ii) What hour of day should you fly if you want to avoid delays as much as possible?
- (iii) Find all destinations that are flown to by at least two carriers.
- (iv) Find the busiest airports.
- (v) Find the plane (identified by their tail number) that has the highest average delays.

**Full verb list:** filter, select, mutate, summarise, arrange, group\_by, near, desc, starts\_with, ends\_with, contains, matches, rename, top\_n, first, min\_rank, lag, cumsum, count, tally

[Total: 16 marks]

— END OF QUESTION 2 —

# **QUESTION 3**

This question is about making good plots of data.

(a) How would you improve the following plot?

[2 marks]

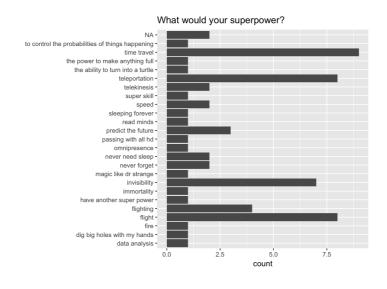

(b) Each of the following two plots was produced to answer the question how does taking ETC1010 as core or elective vary by year in school?

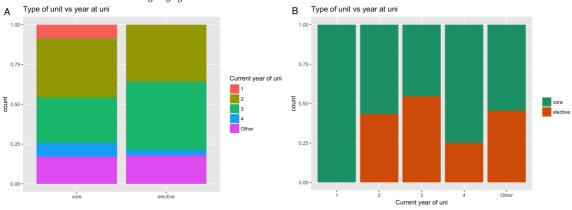

(i) Which variable is the explanatory variable?

[2 marks]

(ii) Which display makes it easier to answer the question? Explain your answer.

[4 marks]

(iii) Give one suggestion to improve the plot.

[2 marks]

(c) Below are three plots (A, B, C) made to examine how enjoyment of the unit, and whether you are struggling, depends on having prior coding experience or not. Write a paragraph describing the pros and cons of each display, in addressing the purpose.

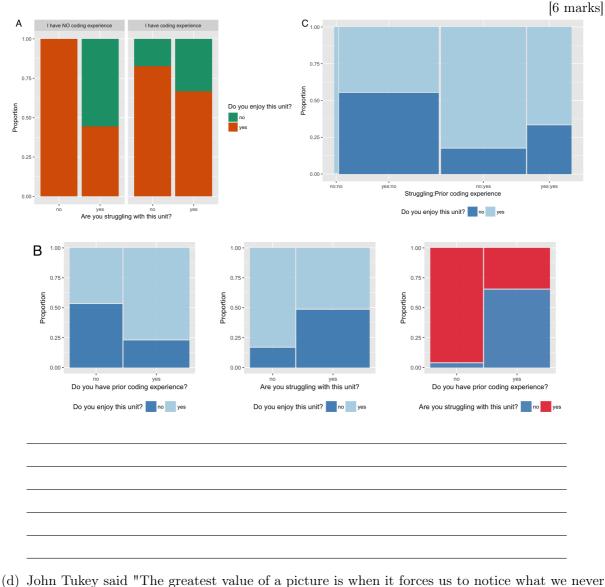

(d) John Tukey said "The greatest value of a picture is when it forces us to notice what we never <u>5cm</u> to see.? What is the missing word?

 $\Box$  wanted  $\Box$  tried  $\Box$  expected  $\Box$  wanted

(e) Which of the following are true about the grammar of graphics?

 $\Box$  the variables are directly mapped to an element in the plot  $\Box$  it is possible to see how one display is similar or different from another, rather than thinking of plots like animals in a zoo, specific beasts (pie chart, barchart, scatterplot, ?)

 $\Box$  themes are one of the seven components

[Total: 21 marks]

— END OF QUESTION 3 —

[2 marks]

[3 marks]

## **QUESTION** 4

This question is about multiple regression modelling.

(a) For the model  $y = \beta_0 + \beta_1 x_1 + \beta_2 x_2 + \varepsilon$ , what is the correct model formula in R?

 $\Box y \tilde{x} 1 + x2 \qquad \Box y \tilde{x} 1 * x2 \qquad \Box y \tilde{x} 1 + x2 - 1 \} \qquad \Box y \tilde{b} 1 * x1 + b2 * x2$ 

- (b) If you wanted to force the intercept to go through 0 what the formula be? (write it out here)
  [2 marks]
- (c) It's also useful to see what the model doesn't capture, the so-called <u>5cm</u> which are left after subtracting the predictions from the data.

[2 marks]

[3 marks]

- $\Box$  fitted values  $\Box$  residuals  $\Box$  predictions  $\Box$  coefficients
- (d) The following plot shows the residuals from two different model fits (mod1, mod2). Which model (or both, or neither) best captures the original structure in the data? Explain your answer.

[3 marks]

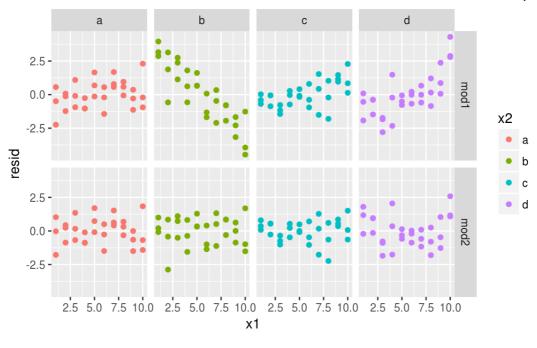

(e) The following plot shows the fitted values from two different model fits.

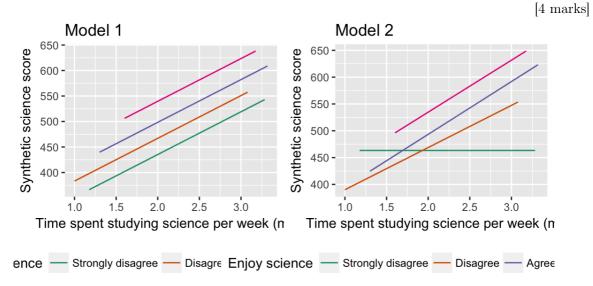

- (i) Which model (or both, or neither) contains an interaction term? Explain your answer.
- (ii) Is the interaction with a categorical or quantitative variable?
- (f) TRUE or FALSE: Adding an interaction between two quantitative variables to the model enables a nonlinear relationship to be fitted.

[2 marks]

| term<br><chr></chr>                          | estimate<br><dbl></dbl> | std.error<br><dbl></dbl> |
|----------------------------------------------|-------------------------|--------------------------|
| (Intercept)                                  | 4.633345e+02            | 43.50881                 |
| log_science_time                             | -3.995844e-03           | 18.60566                 |
| science_fun_cDisagree                        | -1.518829e+02           | 55.46131                 |
| science_fun_cAgree                           | -1.667660e+02           | 48.13726                 |
| science_fun_cStrongly agree                  | -1.224884e+02           | 53.60320                 |
| log_science_time:science_fun_cDisagree       | 7.864348e+01            | 23.75214                 |
| log_science_time:science_fun_cAgree          | 9.840520e+01            | 20.56815                 |
| log_science_time:science_fun_cStrongly agree | 9.693076e+01            | 22.78145                 |
| 8 rows I 1-3 of 5 columns                    |                         |                          |

(g) From the following model summary, for science score,

(i) Write out the fitted model equation(s).

[3 marks]

(ii) For a new observation where science\_time=1000, and science\_fun is Agree, predict the average science score.

[3 marks]

(iii) Would be the predicted average score for a student who answered Strongly agree for science fun be higher? Why?

[2 marks]

- (iv) What was the purpose of using the log transformed values for science\_time, do you think? [3 marks]
- (h) From the model summary, this is the equation describing the fitted model. TRUE or FALSE [2 marks]

log(Price) = 5.873 + 0.080 Rooms + 0.051 Bathroom - 0.016 Distance

(i) When imputing missing values in preparation for fitting a multiple linear model, we will use a separate regression model for the variable with missing values. The variable containing missing values, will be regressed on other explanatory variables, using the complete cases. Explain why it is not a good idea to use the response variable to do the imputation.

[3 marks]

- Of the two models (mod3 or mod4) based on the fit statistics below which is the best? Explain
- (j) Of the two models (mod3 or mod4), based on the fit statistics below, which is the best? Explain your answer.

[3 marks]

```
> glance(mod3)
  r.squared adj.r.squared
                              sigma statistic p.value df
1 0.3545374
                 0.354395 0.1802053 2489.321
                                                     0
                                                       7
    logLik
                 AIC
                           BIC deviance df.residual
1 8019.584 -16023.17 -15957.48 883.032
                                               27192
> glance(mod4)
  r.squared adj.r.squared
                              sigma statistic p.value df
1 0.5315746
                0.5314196 0.1535252
                                      3428.14
                                                     0 10
    logLik
                 AIC
                           BIC deviance df.residual
1 12378.79 -24735.57 -24645.25 640.8208
                                               27188
```

[Total: 35 marks]

- END OF QUESTION 4 -

#### Formula sheet

#### Summary statistics

$$\bar{y} = \frac{1}{n} \sum_{i=1}^{n} y_i, \quad s_y = \sqrt{\frac{\sum_{i=1}^{n} (y_i - \bar{y})^2}{n-1}}, \quad r_{xy} = \frac{\sum_{i=1}^{n} (x_i - \bar{x})(y_i - \bar{y})}{(n-1)s_x s_y}$$

Types of variables: categorical, quantitative, logical, date.

Descriptive words for univariate distributions:

- unimodal, bimodal, multimodal
- symmetric, right-skewed, left-skewed, uniform
- outliers

Descriptive words for bivariate distributions:

- shape: linear, non-linear, no relationship
- strength: weak, moderate, strong
- form: positive, negative

# Tidy data

Verbs: gather, spread, nest/unnest, separate/unite

## Wrangling data

Verbs: filter, arrange, select, mutate, summarise, group/ungroup

## Grammar of graphics

There are seven components of the grammar that define a data plot: DATA, AESTHETICS/MAPPINGS, GEOM, STAT, POSITION, COORDINATE, FACET.

Colour palettes: sequential, diverging, qualitative

# Models

Simple linear:

 $Y = \beta_0 + \beta_1 X + \varepsilon$ 

- $\varepsilon \sim N(\mu, \sigma)$
- Fitted values:  $\hat{Y} = b_0 + b_1 X$
- Residual:  $e = Y \hat{Y}$
- Estimates:  $b_1 = r \frac{s_y}{s_x}, b_0 = \bar{Y} b_1 \bar{X}$

• 
$$R^2 = 1 - \frac{\sum e^2}{\sum Y^2}$$

- $MSE = \frac{\sum_{i=1}^{n} (y_i \hat{y}_i)^2}{(n-2)}$
- $RMSE = \sqrt{MSE}$   $MAE = \frac{\sum_{i=1}^{n} |y_i \hat{y}_i|}{(n-2)}$